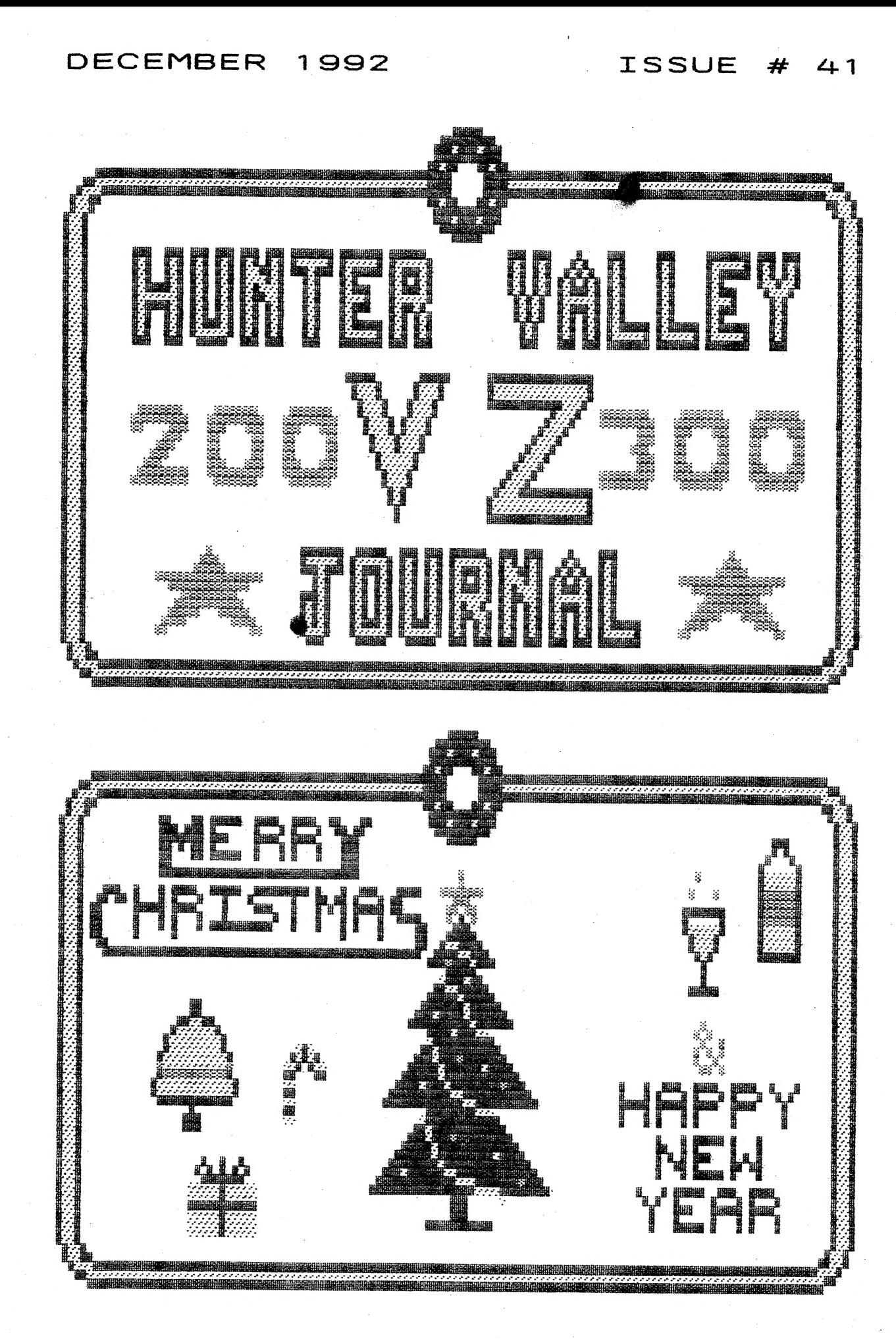

PRODUCED BI-MONTHLY BY H.V.VZ.U.G. A NON PROEIT ORGANIZATION

#### **FRONT COVER**

 $\begin{array}{c} \mathcal{P} \downarrow \\ \mathcal{P} \downarrow \\ \mathcal{P} \end{array}$ 

۰.<br>پي

JASON OAKLEY HAS BEEN BUSY ON THE FRONT COVER ONCE MORE WHICH RELATES TO THE COMING FESTIVE SEASON INSIDE. THANKS JASON.

# -\* MERRY CHRISTMAS AND HAPPY NEW TEAR \*-

#### $HELP - SELL 8 TELL$

#### PAGE 3

GET WELL WISHES, BABY CONGRATULATIONS, GOOD NEWS AND PUBLIC DOMAIN LISTING.

#### EXTENDED DOS V12.1 PART II PAGES 4-6 BY LESLIE MILBURN

THIS CONCLUDES EXT12.1 AND HAS ONE MODIFICATION TO IMPROVE IT. THIS UTILITY IS VERY HANDY FOR CONVERTING SOURCE CODE FILES. SEE PAGES 14-15.

#### VZ BUS MOUSE PART 2 BY L MILBURN PAGES 7-11

PART 3 WILL BE THE FINAL ONE WITH SOME CIRCUITS TO HELP YOU OUT IN CONSTRUCTING A MOUSE PORT OR MODIFYING THE PRINTER INTERFACE.

### HI-RES GRAPHICS GEOMETRIC PAGES 11-13 PLOTTING BY BOB KITCH

BOB CONTINUES IN PROVIDING MOST OF US WITH A BETTER UNDERSTANDING OF BASIC TOGETHER WITH A LINPLOT, A DEMONSTRATION PROGRAM.

#### LET'S INVESTIGATE SOUND PART IV PAGE 13 BY BOB KITCH

MY APOLOGIES TO OUR READERS AND BOB AS I MISSED PART IV IN BOB'S EARLIER SERIES ON INVESTIGATING SOUND ON THE VZ.

#### DOS FILETYPE CONFUSION **PAGES 14-15**

THIS ARTICLE DETAILS THE MAJOR FILETYPES USED BY DISK VERSIONS OF EDITOR ASSEMBLERS AND WORD PROCESSORS AND HOW TO OVERCOME INCOMPATIBILITY BETWEEN EDITOR ASSEMBLER SOURCE CODE FILES.

### TECHNICAL DATA SHEETS # 3 & 4 PAGES 16-18

Z80A TIMING DIAGRAM, 74LS138 TRUTH TABLE AND INPUT/OUTPUT DECODERS ARE TOUCHED UPON THIS TIME.

#### DAVE MITCHELL SOFTWARE FOR SALE PAGE 19 PATCH3.3 - EXT DOS MENU/FILE COPIER

PETER HICKMAN SOFTWARE VZ MODEM & M/C DISASSEMLER PUBLIC DOMAIN

PAGE 19

## USER GROUPS \* NEWS \* SUBSCRIPTIONS PAGE 20

DISCLAIMER: EVERY EFFORT IS MADE TO INSURE THE ACCURACY OF INFORMATION CONTAINED WITHIN BE IT GENERAL, TECHNICAL, PROGRAMMING, ETC. NO<br>RESPONSIBILITY CAN BE ACCEPTED BY HUNTER VALLEY VZ USERS' GROUP OR AUTHOR AS A RESULT OF APPLYING SUCH INFORMATION IN PRACTICE.

COPYRIGHT: THE HUNTER VALLEY VZ JOURNAL IS SUBJECT TO COPYRIGHT AND NO MATERIAL IN THE JOURNAL MAY BE REPRODUCED IN PART OR WHOLE WITHOUT THE CONSENT OF THE HUNTER VALLEY USERS' GROUP OR THE AUTHOR WHO RETAINS COPYRIGHT.

\* HELP / SELL & TELL \* \* \*

### GET WELL SOON HARRY HUGGINS

BEHALF OF ALL VZ USERS AND MYSELF WE WISH HARRY HUGGINS A  $ON$ SPEEDY AND FULL RECOVERY FROM A RECENT STROKE. I BELIEVE HARRY IS COMING TO NSW (PREMIER STATE) TO RECUPERATE. SAFE JOURNEY HARRY.

### CONGRATULATIONS MR & MRS HICKMAN

PETER AND DONNA ARE THE PROUD PARENTS OF A NEW BABY BOY (THAT IS TWO BOYS AND TWO GIRLS NOW). WE WISH THEM ALL GOOD HEALTH, WEALTH AND HAPPINESS FOR THE FUTURE.

### GOOD NEWS FOR A CHANGE

I'VE FINALLY AQUIRED, THE BLOCK OF LAND I WAS AFTER. PLANS HAVE BEEN SUBMITTED TO COUNCIL WITH BUILDING TO START SOMETIME IN FEBRUARY. MY NEW ADDRESS WILL BE: 35 TIGHES TCE TIGHES HILL 2297

MY ELDEST DAUGHTER AND SON IN LAW ARE EXPECTING MY SECOND GRANDCHILD LATE JANUARY. THE BEST NEWS IS THAT THEY ARE MOVING TO NECASTLE SOMETIME IN MARCH. I WILL BE ABLE TO SEE MY GRANDCHILDREN MORE OFTEN. IT SURE BEATS TRAVELLING TO MELBOURNE (BRRR).

### PUBLIC DOMAIN LISTING

 $\hat{\mathbf{a}}$ 

RUSSELL HARRISON XB. - EXTENDED BASIC/DOS. XB<sub>2</sub> - EXTENDED BASIC/DOS & SOURCE CODE. FASTDISK - IMPROVED DISK FORMATTER & SOURCE CODE. - DISK VERSION OF E & F TAPE WORD PROCESSOR. **WORDPRO** 8K DOS EPROM - IMPROVED VERSION OF STANDARD DOS ROM. **LESLIE MILBURN** QW3.3 & QW4.2.2 - BASIC WORD PROCESSORS  $OWII.4.7 - 64K WORD PROCESSOR  
DISKOPS 1-4 - EDITION ASSEMBER.$ DISKOPS 6 - 64K EDITOR ASSEMBLER (EXTRA FUNCTIONS). **JASON OAKLEY** DISKMAG 1 TO 4 - VZ PUBLICATION ON DISK. ROBERT QUINN DDATA & TDATA - DISK & TAPE DATABASES (LOTS OF EXTRA FUNCTIONS). PETER HICKMAN VZ M/C DISASSEMBLER - OBJECT AND SOURCE CODE. VZ MODEM SOFTWARE - OBJECT AND SOURCE CODE. SEE PAGE 19 FOR DESCRIPTION OF SOFTWARE AND ADDRESS. **STEVE FATTH** VZ DISK MENU - OBJECT AND SOURCE CODE. SINGLE TRACK COPIER - OBJECT AND SOURCE CODE. NOTE: CONTACT THE EDITOR FOR MORE INFORMATION ON ABOVE PROGRAMS. CONTACT ADDRESSES, ETC. ALTHOUGH ALL ABOVE ARE PUBLIC DOMAIN. A NOMINAL CHARGE WILL APPLY TO COVER COSTS LIKE DISKS, POST AND PACKING.

AUTHORS: IF YOU WOULD LIKE TO DECLARE YOUR WORK PUBLIC DOMAIN AS WELL THEN INFORM THE EDITOR PLEASE.

#### $41 - 3$

 $\mathcal{R}_d$ 

 $\ddot{\bullet}$ 

 $\vec{r}$ 

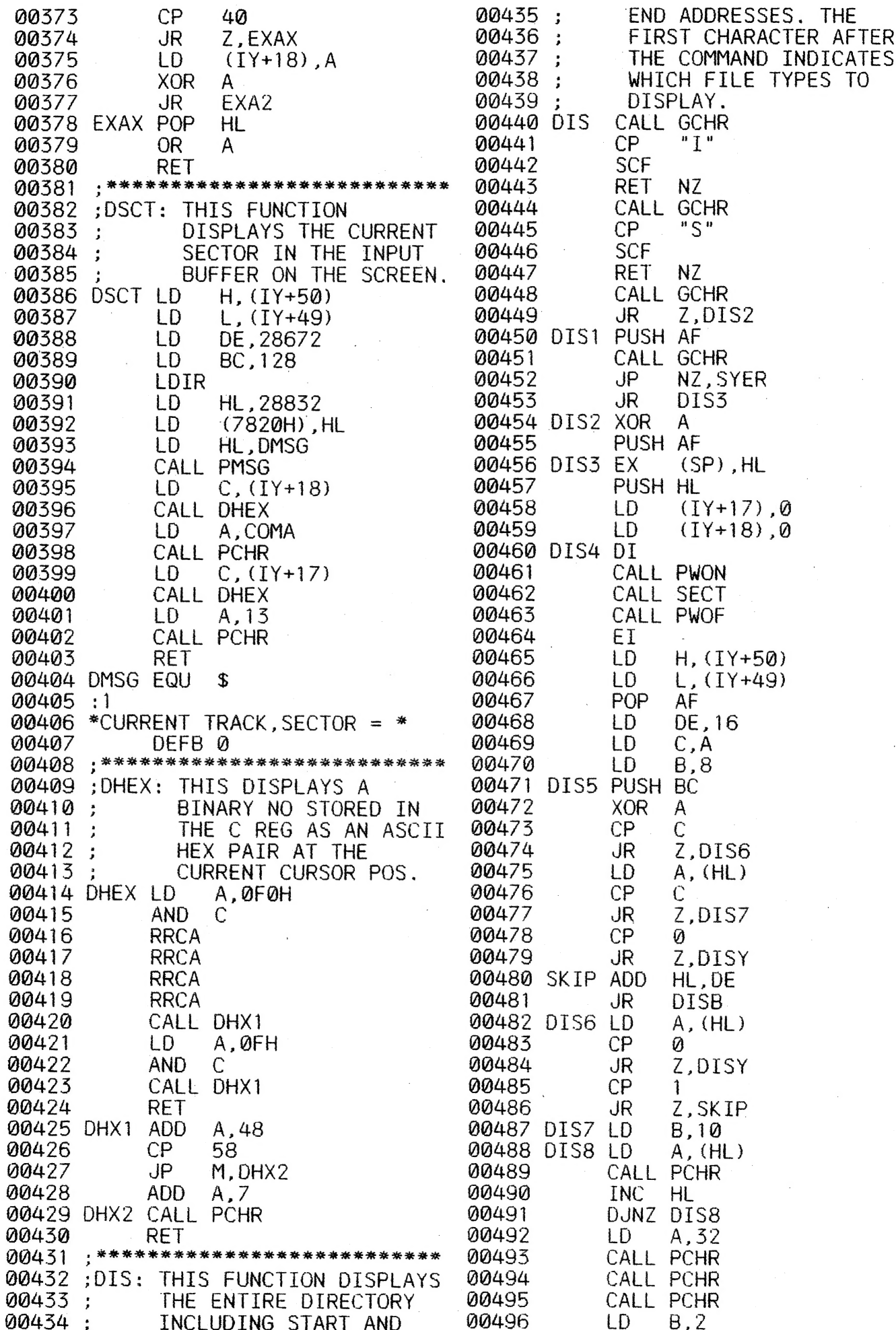

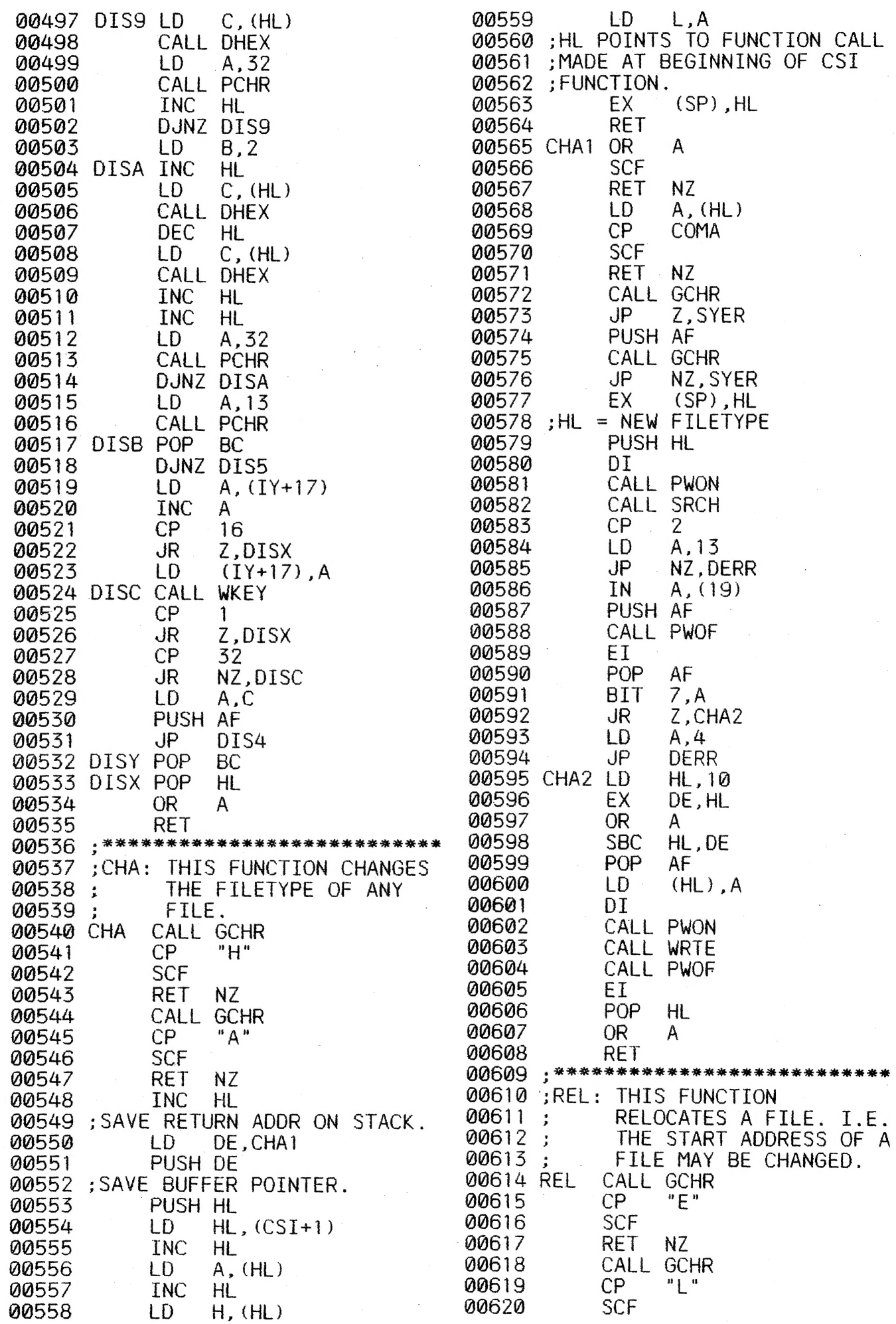

 $\pi^{\star}_1$  $\gamma$ 

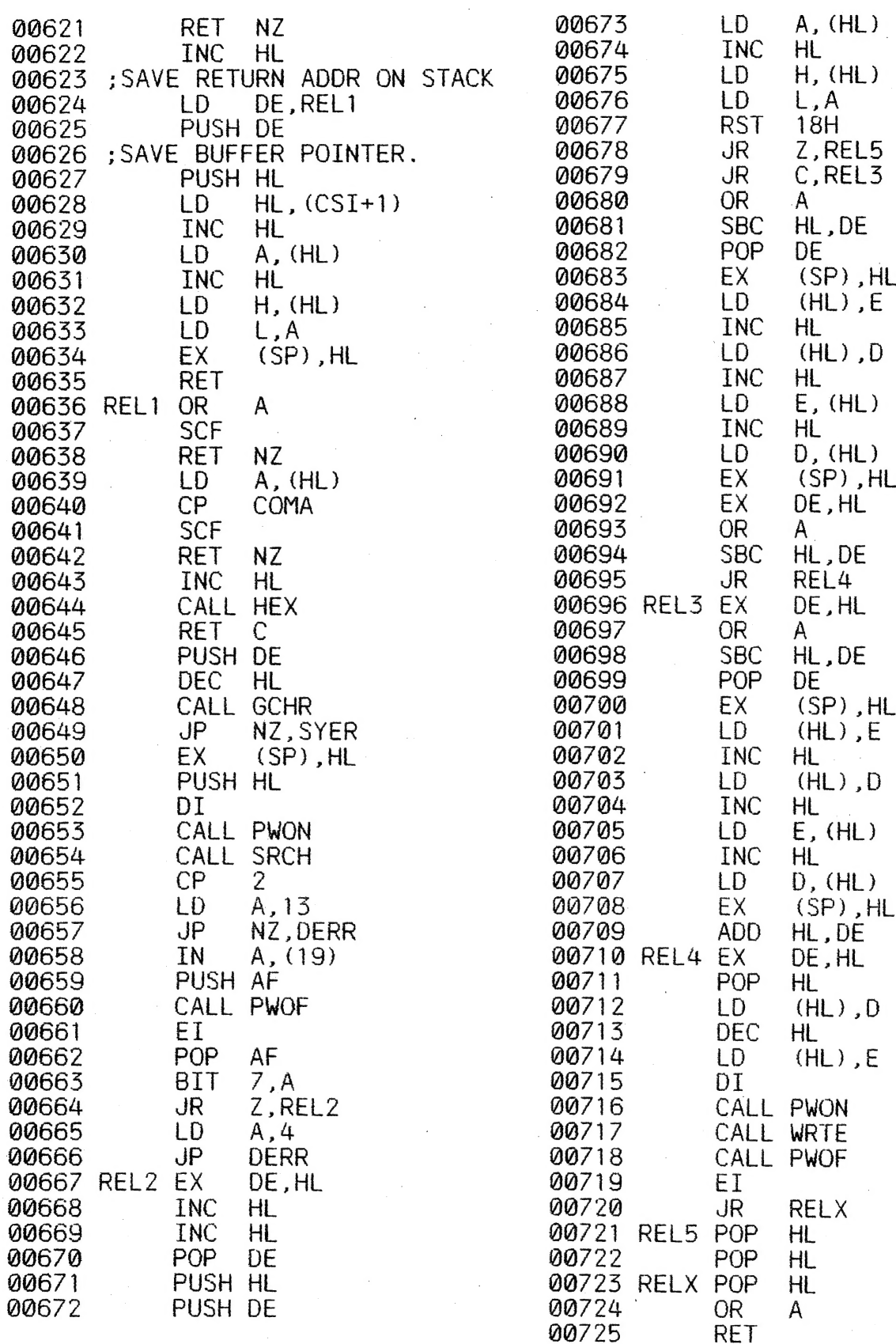

AFTER ENTERING ALL THE SOURCE CODE INSERT THE FOLLOWING LINE WHICH WILL CLEAR THE SCREEN WHEN EXT12, 1 IS RUN.

**I50** 

CALL CLS

SAVE SOURCE AND OBJECT CODES. ORIGIN CAN BE ANY MEMORY LOCATION OF YOUR CHOICE.

#### VZ BUS MOUSE PROJECT PART 2  $41 - 7$ BY LESLIE MTI BURN

# THE 53 MOUSE DRIVER FUNCTIONS:

AS MENTIONED IN PART 1, THE STANDARD MICROSOFT MOUSE URIVER<br>PROVIDES 53 FUNCTIONS. NOT ALL OF THESE ARE CURRENTLY PROVIDED IN THE VZ BUS MOUSE DRIVER. BEFORE DETAILING EACH VZ MOUSE FUNCTION, HERE ARE THE DEFINITIONS OF SOME TERMS:-

#### (1) THE BUTTON REGISTER:

THIS REGISTER INDICATES WHETHER A PARTICULAR BUTTON IS PRESSED OR RELEASED.

BIT 0 CORRESPONDS TO THE LEFT BUTTON

BIT 1 CORRESPONDS TO THE RIGHT BUTTON

BIT 2 CORRESPONDS TO THE MIDDLE BUTTON (IF AVAILABLE).

IF A BIT IS SET THE THE BUTTON IS "HELD" OTHERWISE IT IS "RELEASED".

#### (2) BUTTON NUMBERS:

SOME FUNCTIONS REQUIRE A BUTTON NUMBER. THESE ARE AS FOLLOWS:-

- $0 =$  LEFT BUTTON
- $1 = RIGHT$  BUTTON
- $2$  = MIDDLE BUTTON.

#### (3) MOUSE MOTION COUNTERS:

MOUSE MOVEMENT IS SOMETIMES REFERED TO AS MICKEYS, AND THE VALUE STORED IN A COUNTER AS THE MICKEY COUNT.

#### (4) PASSED AND RETURN VALUES:

ONLY BASIC VARIABLES WHICH ARE OF IMPORTANCE TO A PARTICULAR THE FUNCTION ARE LISTED. UPON RETURN, THOSE VARIABLES NOT MENTIONED MAY OR MAY NOT HAVE BEEN MODIFIED.

THE VZ MOUSE DRIVER FUNCTIONS :-

FUNCTION 0 - DRIVER RESET.

PARAMETERS:  $M1Z = 0$ RETURN VALUES: NONE.

DESCRIPTION: THIS FUNCTION RESETS THE MOUSE DRIVER. THE FOLLOWING CONDITIONS ARE SET :-

MIN HORIZONTAL  $Pos = '0$ MAX HORIZONTAL  $Pos = 31$ MIN VERTICAL  $Pos = \emptyset$ MAX VERTICAL  $Pos = 15$ CURRENT POS: HORIZ =  $15$  $VERT. = 7$ INTERNAL CURSOR FLAG = -1 (CURSOR HIDDEN)  $TEXT$  CURSOR = ARROW MOUSE POLLING RATE = 100 PER INTERRUPT

#### FUNCTION 1 - SHOW CURSOR.

PARAMETERS:  $M1\% = 1$ RETURN VALUES: NONE.

### VZ BUS MOUSE PROJECT CONT. 41-8

DESCRIPTION: THIS FUNCTION INCREMENTS THE INTERNAL CURSOR FLAG. IF IT EQUALS ZERO THE CURSOR IS DISPLAYED AT THE CURRENT POSITION.

FUNCTION 2 - HIDE CURSOR.

PARAMETERS: M1% = 2 RETURN VALUES: NONE.

DESCRIPTION: THIS FUNCTION REMOVES THE CURSOR FROM THE SCREEN AND DECREMENTS THE INTERNAL CURSOR FLAG.

FUNCTION 5 - GET BUTTON STATUS AND MOUSE POSITION.

PARAMETERS: M1% = 3 RETURN VALUES: M2% = BUTTON REGISTER M3% = CURRENT HORIZONTAL POS. Ма% = CURRENT VERTICAL POS.

DESCRIPTION: THIS FUNCTION RETURNS THE STATUS OF THE MOUSE BUTTONS AND THE CURRENT MOUSE POSITION.

FUNCTION 4 ~ SET MOUSE POSITION.

 $PARAMETERS:$   $M1\% = 4$ M3% = МЕМ HORIZONTAL POS, M4% = NEW VERTICAL POS. RETURN VALUES: NONE.

DESCRIPTION: THIS SETS THE MOUSE CURSOR TO THE POSITION SPECIFIED.<br>THIS MUST BE WITHIN THE MIN AND MAX RANGES IN THE VERTICAL AND<br>HORIZONTAL DIRECTIONS. IF NOT THE CLOSEST POINT IS CHOSEN.

FUNCTION 5 - GET BUTTON PRESS INFO.

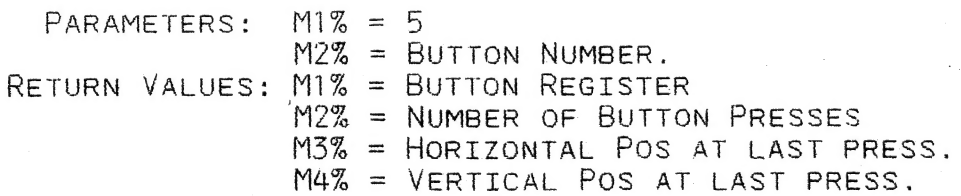

DESCRIPTION: THIS FUNCTION RETURNS THE BUTTON REGISTER, THE NUMBER OF PRESSES OF THE SPECIFIED BUTTON SINCE THIS FUNCTION WAS LAST CALLED AND IF THAT WAS NON-ZERO, THE POSITION OF THE MOUSE CURSOR АТ THE LAST PRESS:

FUNCTION 6 - GET BUTTON RELEASE INFO.

s"

f

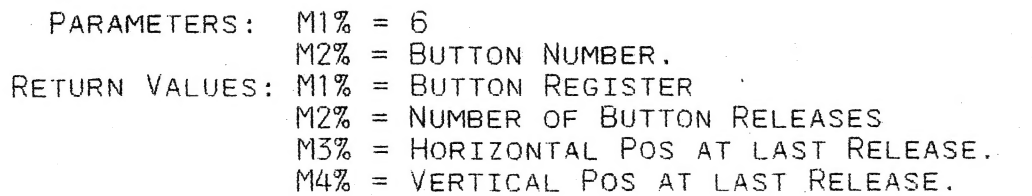

DESCRIPTION: THIS FUNCTION RETURNS THE BUTTON REGISTER, THE NUMBER OF RELEASES ОЕ THE SPECIFIED BUTTON SINCE THIS FUNCTION WAS LAST CALLED AND IF THAT WAS NON-ZERO, THE POSITION ОР THE MOUSE CURSOR AT THE LAST RELEASE.

## VZ BUS MOUSE PROJECT CONT. 41-9

FUNCTION 7 - SET MIN AND MAX HORIZONTAL CURSOR POS.

PARAMETERS:  $M1\% = 7$ M3% = MIN HORIZONTAL POS.  $M4\% = MAX HORTZONTAIPPOS$ RETURN VALUES: NONE.

DESCRIPTION: THIS FUNCTION SETS THE MINIMUM AND MAXIMUM HORIZONTAL POSITIONS. IF THE CURRENT HORIZONTAL POSITION IS OUTSIDE THE NEW BOUNDS, THE CURSOR IS REPOSITIONED.

FUNCTION 8 - SET MIN AND MAX VERTICAL CURSOR POS.

PARAMETERS:  $M1\% = 8$ M3% = MIN VERTICAL POS.  $\sqrt{2}$ M4% = MAX VERTICAL POS. RETURN VALUES: NONE.

DESCRIPTION: THIS FUNCTION SETS THE MINIMUM AND MAXIMUM VERTICAL POSITIONS. IF THE CURRENT VERTICAL POSITION IS OUTSIDE THE NEW BOUNDS, THE CURSOR IS REPOSITIONED.

FUNCTION 10 - SET TEXT CURSOR.

 $M1\% = 10$ PARAMETERS: M3% = SCREEN MASK.  $M4\%$  = CURSOR MASK. RETURN VALUES: NONE.

DESCRIPTION: THIS FUNCTION ALLOWS THE TEXT MODE MOUSE CURSOR TO BE CHANGED. THE CHARACTER AT THE CURRENT POSITION IS ANDED WITH THE SCREEN MASK AND THE RSULT IS XORED WITH THE CURSOR MASK. THE RESULT IS DISPLAYED AT THE CURRENT POSITION.

FUNCTION 11 - READ MOUSE MOTION COUNTERS.

PARAMETERS:  $M1\% = 11$ RETURN VALUES: M3% = HORIZONTAL MICKEY COUNT M4% = VERTICAL MICKEY COUNT.

DESCRIPTION: THIS FUNCTION RETURNS THE HORIZONTAL AND VERTICAL MICKEY COUNTS SINCE THIS FUNCTION WAS LAST CALLED.

FUNCTION 12 - SET SUBROUTINE CALL MASK AND ADDRESS.

 $M1\% = 12$ PARAMETERS:  $M3\% = CALL MASK.$  $M4\%$  = SUBROUTINE ADDRESS. RETURN VALUES: NONE.

DESCRIPTION: THIS FUNCTION ALLOWS A SUBROUTINE TO BE CALLED WHENEVER ONE OR MORE OF THE CONDITIONS DEFINED BY THE CALL MASK OCCURS. EACH BIT IN THE CALL MASK CORRESPONDS TO A SPECIFIC CONDITION:

**BIT** CONDITION

المتواصل وبتناسب وتنبه

CURSOR POSITION CHANGED. Ū.

- $\mathbf{1}$ LEFT BUTTON PRESSED.
- $\overline{2}$ LEFT BUTTON RELEASED.
- $\overline{z}$ RIGHT BUTTON PRESSED.

VZ BUS MOUSE PROJECT CONT. 41-10

ВІТ CONDITION

4

4 RIGHT BUTTON RELEASED.

5 MIDOLE BUTTON PRESSED.

5 MIDDLE BUTTON RELEASED.

7-15 МОТ USED.

FUNCTION 20 - SWAP SUBROUTINES.

PARAMETERS: М1% = 20  $M3\% = NEW$  CALL MASK now - NEW SALE HASK<br>M4% = NEW SUBROUTINE ADDRESS.  $R$ ETURN VALUES:  $M3\% = OLD$  CALL MASK,  $M4% = OLD$  SUBROUTINE ADDRESS.

DESCRIPTION: THIS FUNCTION ALLOWS A SUBROUTINE ADDRESS AND CALL MASK TO: BE SET AS IN FUNCTION 12. THE DIFFERENCE IS THAT THE OLD ADDRESS AND MASK ARE RETURNED

FUNCTION 21 - GET MOUSE DRIVER STATE STORAGE REQUIREMENTS.

PARAMETERS:  $M1\% = 21$  $RETURN$  VALUES:  $M2\% = BUFFER$  SIZE.

DESCRIPTION: THIS FUNCTION RETURNS THE SIZE REQUIRED TO STORE THE CURRENT STATE OF THE DRIVER.

FUNCTION 22 — SAVE MOUSE DRIVER STATE,

PARAMETERS:  $M1\% = 22$ <br> $M4\% = BUFFER POINTER.$ RETURN VALUES: NONE. |

DESCRIPTION: THIS FUNCTION COPIES ALL MOUSE VARIABLES INTO THE PROVIDED BUFFER, IT IS ASSUMED THAT THE BUFFER IS BIG ENOUGH.

FUNCTION 25 - RESTORE MOUSE DRIVER STATE.

PARAMETERS: M1% = 23<br>
M4% = BUFFER POINTER.<br>
RETURN VALUES: NONE.

DESCRIPTION: THIS FUNCTION RESTORES THE MOUSE DRIVER STATE WHICH WAS PREVIOUSLY SAVED USING FUNCTION 22.

FUNCTION 2% - SET ALTERNATE SUBROUTINE CALL MASK AND ADDRESS

 $M1\% = 24$ M3% = CALL MASK  $M4\% = SUBROUTIME ADORESS.$ RETURN VALUES: M1% = ERROR FLAG (-1 IF ERROR). PARAMETERS:

DESCRIPTION: THIS FUNCTION ALLOWS UP TO THREE SUBROUTINES TO BE SPECIFIED. EACH CALL MASK-MUST-BE-UNIQUE. THE-CALL-MAS<br>IS:- $IS:$ -

БІТ CONDITION

M CURSOR POSITION CHANGED.

 $\mathbf{1}$ LEFT BUTTON PRESSED.

 $\overline{2}$ LEFT BUTTON RELEASED.

RIGHT BUTTON PRESSED.

**The Right Button Pressed.**<br>4 **RIGHT BUTTON RELEASED.** 

**BIT** CONDITION

- $5\overline{5}$ MIDDLE BUTTON PRESSED.
- 6. MIDDLE BUTTON RELEASED.
- $\overline{7}$ NOT USED.
- 8 SHIFT KEY PRESSED.
- $\mathbf{Q}$ CTRL KEY PRESSED.
- $100$ ALT KEY PRESSED.
- NOT USED.  $11 - 15$

TO BE CONTINUED (YET AGAIN)!

#### HI-RES GRAPHICS GEOMETRIC PLOTTING BY BOB KITCH

THE FOLLOWING PROGRAM IS A SIMPLE LINE PLOTTING ROUTINE USING THE HI-RES GRAPHICS SCREEN. IT WAS WRITTEN TO TRY AND DEMONSTRATE HOW PROGRAMMING SKILLS CAN BE IMPROVED BY FOLLOWING A FEW SIMPLE GUIDELINES. IT IS A PLEA FOR MORE READABLE BASIC PROGRAMS.

UNFORTUNATELY PUBLISHED PROGRAMS, IN MAGAZINES, ARE GENERALLY POOR EXAMPLES OF HOW TO DEVELOP GOOD PROGRAMMING STYLE. A NUMBER OF US MAY HAVE TAKEN THE TROUBLE TO ENTER A LISTING FROM A MAGAZINE - BUT UPON RUNNING THE CODE HAVE FOUND THAT ALL IS NOT WELL!

A LONG, TEDIOUS AND FRUSTRATING SESSION OF UNDERSTANDING THE POORLY CONSTRUCTED CODE FOLLOWS. OFTEN THIS REQUIRES THAT THE TWISTS AND TURNS OF THE "LOGICAL SPAGHETTI" BE UNRAVELLED BEFORE DEBUGGING CAN COMMENCE. A USUAL REMEDY IS TO RE-WRITE THE PROGRAM FROM SCRATCH,

THE PROGRAM LINPLOT IS WRITTEN USING THE FOLLOWING GUIDELINES -

- 1. CLEARLY CODED AND SET OUT AN ENORMOUS HELP TO UNDERSTANDING.
- 2. THE PROGRAM IS STRUCTURED A GOOD ALGORITHM IS SELECTED AND THE PROGRAM "FLOWS" THROUGH INITIALIZATION, TO INPUT, PROCEDURE AND OUTPUT SECTIONS.
- 3. LOOPS ARE INDENTED FOR EASE OF IDENTIFICATION AND NESTING.
- 4. NAMING OF VARIABLES IS MEANINGFUL TO ASSIST MAINTENANCE AND DEBUGGING.
- 5. INTEGER STORAGE IS USED WHERE APPROPRIATE.
- 6. NO ABBREVIATED FORMS OF BASIC STATEMENTS ARE USED.
- 7. REMARKS ARE LIBERALLY SPRINKLED THROUGHOUT TO AID CLARITY.
- 8. ERROR CAPTURE AND RANGE CHECKING ON ALL INPUT VARIABLES PREVENTS THE PROGRAM FROM CRASHING.

CLEAR READABLE CODE IS MORE IMPORTANT THAN THE EXECUTION SPEED OR STORAGE REQUIREMENTS OF A PROGRAM - INTERPRETED BASIC RUNS LIKE A TIRED SNAIL IN ANY CASE!

THESE GUIDELINES SHOULD LEAD TO CODE THAT IS EASIER TO READ. UNDERSTAND AND DEBUG. THIS LEADS TO EASIER MAINTENANCE, UPDATING OR EXPANSION OF YOUR ROUTINES AS YOUR PROGRAMMING SKILLS DEVELOP.

## LINPLOT BY BOB KITCH

 $010$  $020$  \* PLOT A SET OF UP TO 20 LINES USING THE HI-RES SCREEN  $030$  \* BY R.B.KITCH 22/10/85  $040$ 090 n 100 '\*\*\*\* DIMENSION STORAGE VECTORS X% & Y%. 110 DIM X% (20). Y% (20): CLS: '\*\*\* VECTORS TO HOLD END CO-ORDS. 115 120 '\*\*\*ACCEPT INPUT AND CHECK. 130 INPUT"HOW MANY LINES - MAX 20 ":LN% 140 IF LN%<1 OR LN%>20 THEN GOTO 130 150 FOR 1%=0 TO LN% : ' \*\*\* LOOP FOR LN%+1 X-Y POINTS. INPUT"ENTER X-VAL 0-127 "; X% (1%)<br>IF X% (1%) <0 OR X% (1%) >127 THEN GOTO 160: '\*\*\*CHECK ON SCRN 160  $170$ 180 INPUT "ENTER Y-VAL  $\varnothing$ - 63 ": Y% (I%)  $190$ IF Y%(I%)<0 OR Y%(I%)> 63 THEN GOTO 180:'\*\*\*CHECK ON SCRN 200 NEXT 1% 290 300 ' \*\*\* SET UP SCREEN AND MAIN PLOTTING LOOP. 310 MODE(1) : ' \*\*\* SWITCH SCREEN TO HI-RES. 320 FOR 1%=0 TO LN%-1 : ' \*\*\* ASSIGN MAIN LOOP FOR LN% LINES. 330  $X1\% = X\%$  (I%):  $X2\% = X\%$  (I%+1): '\*\*\*ASSIGN END POINTS TO TEMP VAR 340 Y1%=Y%(I%): Y2%=Y%(I%+1): '\*\*\*ASSIGN END POINTS TO TEMP VAR 350 '\*\*\*ARE THE POINTS THE SAME? 360 IF X1%<>X2% OR Y1%<>Y2% THEN GOTO 410 : \*\*\*\*END POINTS ARE THE SAME SO PLOT. 370  $SET(X1\%, Y1\%)$ 380 GOTO 710 390 400 '\*\*\*CALCULATE X AND Y DIFFERENCE.  $410$  $DXZ=X2Z-X1Z:DYZ=Y2Z-Y1Z:$ <sup>\*\*\*</sup>CHANGE IN X & Y DIRECTIONS. " \*\*\* SEE WHICH IS LARGER.  $420$ 430 IF ABS (DX%) > ABS (DY%) THEN GOTO 610 490 500 ' \*\*\* INCREMENT IY OR ALONG Y-AXIS. YS%=SGN(DY%):DG=DX%/DY%:'\*\*\*SIGN OF STEP AND GRADIENT. 510 520  $X0 = X1\% + 0.5$ : ' \* \* \* X-AXIS OFFSET. 530 FOR IY%=Y1% TO Y2% STEP YS%: "\*\*\*INITIALIZE LOOP. 540  $TP = (TYZ - Y1Z) * DG + XQ: '***TEMP REAL X - VALUE.$ 550  $:$  \*\*\*\* INTEGER X-VALUE.  $IXZ = INT(TP)$ SET (IX%, IY%) 560 570 NEXT IY% GOTO 710 580  $:$  \*\*\*PICK UP ANOTHER LINE. 600 "\*\*\*INCREMENT IX OR ALONG X-AXIS. 610 XS%=SGN(DX%); DG=DY%/DX%; '\*\*\*SIGN OF STEP AND GRADIENT. 620  $:$  '\*\*\*Y-AXIS OFFSET.  $Y0 = Y1\% + 0.5$ FOR IX%=X1% TO X2% STEP XS%: \*\*\*\* INITIALIZE LOOP. 630 640  $TP = (IXZ-X1Z) * DG+YO: '***TEMP REAL Y-VALUE.$ 650 : ' \*\*\* INTEGER Y-VALUE.  $IYZ = INT(TP)$ 660  $SET(IXZ, IYZ)$ 670 NEXT IX% 690 700 ' \*\*\* END LOOP FOR LINE. 710 NEXT 1%: SOUND 28.6 : \*\*\* END LOOP.  $720$  ANS="" 730 ANS=INKEYS: ANS=INKEYS : ' \*\*\* PAUSE FOR ANY KEYSTROKE, 740 IF ANS="" THEN GOTO 730 790 800 ' \*\*\* GO AGAIN? 810 CLS: PRINT" (E) TO EXIT": "\*\*\* SCREEN MESSAGE OR MENU. 820 PRINT" (P) TO PLOT AGAIN" 830 PRINT" (N) FOR NEW POINTS": PRINT

# LINPLOT CONTINUED

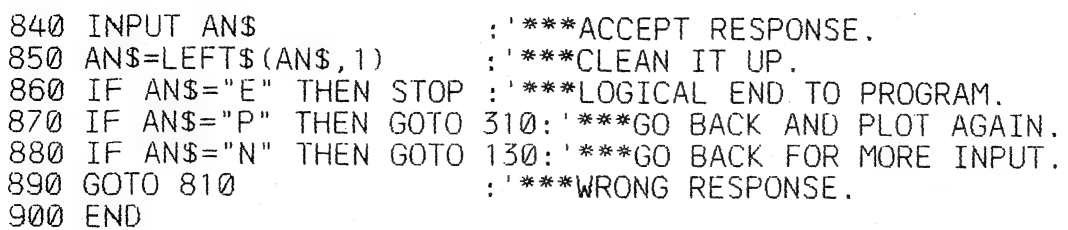

### LET'S INVESTIGATE SOUND ON THE VZ PART IV BY BOB KITCH

FOR THE NEXT SESSION ON SOUND GENERATION ON THE VZ, I WILL DETAIL SOME ARTICLES ON PERIPHERAL DEVICES THAT CAN BE CONNECTED TO THE V7. THESE CAN GREATLY EXPAND THE APPEAL OF THE MACHINE AND ENHANCE YOUR INTEREST IN THE VZ. (NOT TO MENTION THE ENTHUSIASM THAT OTHERS WILL GET FOR THE COMPUTER.)

THERE ARE TWO TYPES OF "NOISE MAKING" PERIPHERALS. THESE ARE VOICE AND SOUND SYNTHESIS I.C. CHIPS. THESE ARE ALTERNATE AND NOVEL FORMS OF OUTPUT, TO THAT OBTAINED FROM THE SCREEN OR PRINTER, WHEN ONE HAS TIRED OF THESE ENTIRELY VISUAL FORMS OF OUTPUT. MUSIC SYNTHESIS EXCEEDS THE CAPABILITIES OF THE VZ'S INBUILT PIEZO-SPEAKER.

NUMBER OF CIRCUITS AND PROJECTS HAVE APPEARED IN THE MAGAZINES OVER THE PAST FEW YEARS. THIS ARTICLE BRIEFLY IDENTIFIES THESE FOR THOSE WHO MAY WISH TO BUILD A BOARD OR ALTERNATIVELY REGISTER INTEREST WITH ME SO THAT WE CAN MAKE AVAILABLE THESE PERIPHERALS PLUS SOME OFF-THE-SHELF SOFTWARE.

IMAGINE THE BLOCKBUSTING USE OF VOICE AND MUSIC SYNTHESIS IN GAMES OR APPLICATIONS FOR THE V7.

A COUPLE OF INTRODUCTORY ARTICLES ON SPEECH SYNTHESIS APPEARED IN BYTE SEP. 84, P.337 AND ITEC #26, P.812. THESE PROVIDE GOOD BACKGROUND.

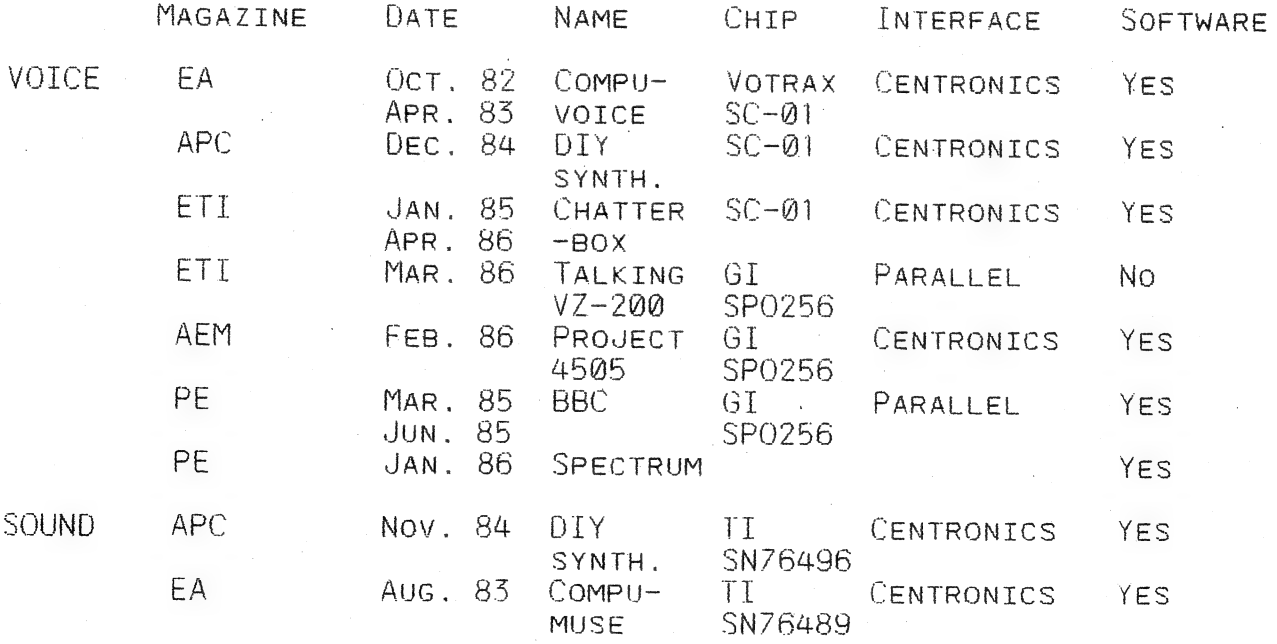

SO IF YOU ARE TIRED OF READING OUTPUT FROM YOUR COMPUTER, WHY NOT TRY LISTENING INSTEAD?

#### DOS FILETYPE CONFUSION 41-14

WHEN THE DISK DRIVE FIRST BECAME AVAILABLE FOR THE VZ 200/300 COMPUTERS THINGS WERE SIMPLE AND THERE WAS NO CONFUSION AS THERE WERE ONLY 3 FILETYPES TO WORRY ABOUT, EG:

T:FILENAME 7АЕ9 XXXX XXXX - ТЕХТ FILE — (BASIC PROGRAM)

B:FILENAME XXXX XXXX XXXX — BINARY FILE — (MACHINE/OBJECT CODE) B:FILENAME 7000 7800 0800 - BINARY FILE — (HI-RES SCREEN) B:FILENAME С000 FFFF 4@@@ - BINARY FILE - (MEMORY BLocks)

 $D:$ FILENAME 0000 0000 0000 - DATA FILE - (PROGRAM GENERATED)

AS VZ USERS STARTED WRITING PROGRAMS FOR DISK DRIVE USE AND QUITE OFTEN WITHOUT CONSULTATION WITH OTHERS THEY INTRODUCED OTHER FILETYPES AND THE CONFUSION AND INCOMPATIBILITY BEGAN. BELOW IS A LIST OF THE NEW FILETYPES, THEIR USES AND THEIR AUTHORS.

#### DISK ED/ASS SOURCE CODE FILETYPES

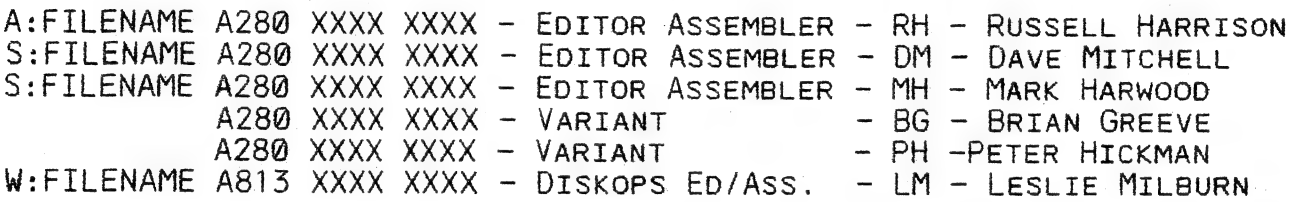

THERE АВЕ FOUR BASIC DISK VERSIONS AND TWO VARIANTS ОЕ DICK SMITH'S EDITOR ASSEMBLER WHOSE SOURCE CODE FILES ARE NOT COMPATIBLE WITH EACH OTHER. AS YOU'LL NOTE THERE ARE THREE DIFFERENT FILETYPE'S, А, 5 АМО М AND TWO DIFFERENT START ADDRESSES, (A280 & А815).

### DISK WORD PROCESSOR FILETYPES

 $W:$ FILENAME XXXX D000 XXXX - PATCH 3.3 - DM - DAVE MITCHELL  $W:$ FILENAME XXXX XXXX XXXX  $-$  WORDPRO  $-$  RH  $-$  Russell Harrison F:FILENAME 0000 FFFF FFFF — QUICKWRITE - LM - LESLIE MILBURN

AGAIN INCOMPATIBILITY IS THE NAME OF THE GAME WITH DIFFERENT FILETYPE'S AND START AND END ADDRESSES. TO ADD MORE CONFUSION THERE ARE TWO WORD PROCESSOR AND ONE EDITOR ASSEMBLER SHARING А W:FILETYPE.

#### CONVERTING SOURCE CODE F IL ES

TO DENOTE THE VARIOUS EDITOR ASSEMBLERS AND THEIR SOURCE CODE, INITIALS WILL BE USED FOR COMPARISON PURPOSES. SEE LAST TWO CHARACTERS ІМ FILENAME BELOW. I'LL USE LESLIE MILBURN'S EXT12.1 (PART II ІМ THIS ISSUE) AS AN EXAMPLE.

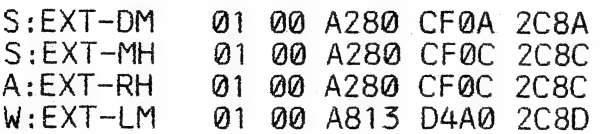

I STARTED OUT WITH W:EXT-LM SOURCE CODE FILE AND AFTER CONVERSION ARRIVED AT THE REST. CONVERTING CAN BE AS SIMPLE AS CHANGING FILETYPE AND OR START/END ADDRESSES. I USED LESLIE MILBURN'S EXT12.1 DOS UTILITY AS THE MOST SUITABLE FOR THE PURPOSE AS IT HAS TWO OF THE COMMANDS REQUIRED. THEY ARE:

- 1) CHA"FILENAME", X
- 2) REL"FILENAME" ,XXXX

CONVERTING SOURCE CODE FILES 41—15

TO CHANGE FILETYPE ACTIVATE EXT12.1 AND TYPE IN:

CHA"EXT.LM",S <RETURN> THIS WILL CHANGE (W) FILETYPE TO (5)

TO CHANGE START AND END ADDRESSES TYPE IN:

REL"EXT.LM" , A280 <RETURN>

NOTE 1: EXT12.1 WILL AUTOMATICALLY WORK OUT NEW END ADDRESS TO CORRESPOND TO NEW START ADDRESS AND UPDATE DISK DIRECTORY.

NOTE 2:  $DM(S)$ ,  $MH(S)$ ,  $RH(A)$  and  $LM(W)$  = THE 4 SOURCE CODE FORMATS.

AND NOW TO THE DETAILS ON HOW TO CONVERT SOURCE CODE FOR USE BETWEEN EDITOR ASSEMBLERS.

DM - LOAD DM(S) AND MH(S) WITHOUT MODIFICATION. WILL LOAD DM(S) AND MH(S) WITHOUT MODIFICATION.<br>WILL LOAD RH(A) AFTER CHANGING FILETYPE TO DM(S).<br>WILL LOAD LM(W) AFTER CHANGING FILETYPE TO DM(S). WILL LOAD LM(W) AFTER CHANGING FILETYPE TO DM(S)<br>AND START ADDRESS FROM A813 TO A280.

МН - WILL LOAD MH(S) WILL LOAD RH(A) WILL LOAD DM(S) WILL LOAD LM(W) AFTER CHANGING TO DM(S) FORMAT AND WITHOUT MODIFICATION.<br>AFTER CHANGING FILETYPE TO MH(S).<br>AND DM(S) AFTER USING ASM.DM AND COMPAT ROUTINE<br>TO CONVERT DM(S) TO MH(S) FORMAT.<br>LOAD LM(W) AFTER CHANGING TO DM(S) FORMAT AND<br>THEN TO MH(S) FORMAT.

- WILL LOAD RH(A) WITHOUT MODIFICATION.. WILL WILL LOAD MH(S) AFTER CHANGING FILETYPE TO RH(A), LOAD DM(S) AFTER CHANGING ТО МН(5) FORMAT AND CHANGING FILETYPE TO RH(A).
	- WILL LOAD LM(W) AFTER CHANGING TO DM(S) FORMAT AND THEN TO MH(S) FORMAT AND CHANGING FILETYPE. TO RH(A).

- WILL LOAD LM(W) WITHOUT MODIFICATION

WILL LOAD DM(S) AFTER CHANGING START ADDRESS TO A813 AND FILETYPE TO LM(W).

WILL LOAD MH(S) AFTER FIRST CHANGING TO DM(S) FORMAT AND THEN TO LM(W) FORMAT.

WILL LOAD RH(A) AFTER FIRST CHANGING TO DM(S) AND THEN CHANGING DM(S) TO LM(W) FORMAT.

THE FOLLOWING ARE THE EDITOR ASSEMBLERS USED FOR COMPILING THIS ARTICLE AND ONCE AGAIN INITIALS ARE USED TO DENOTE AUTHORS.

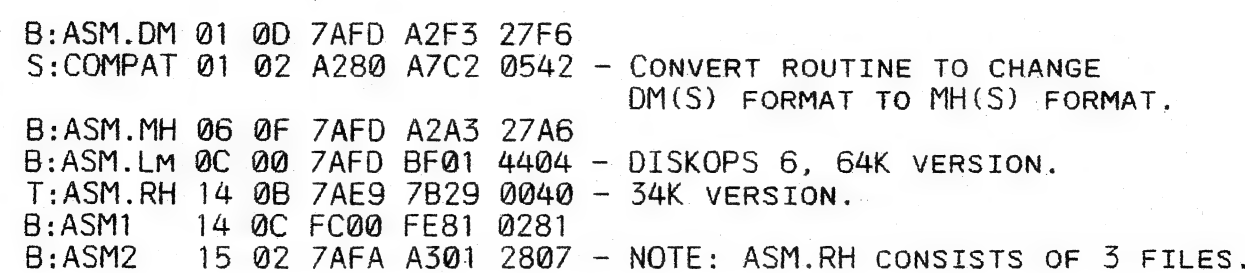

| THE EDITOR ASSEMBLER I PREFER IS DAVE MITCHELL'S VERSION AS IT IS MORE COMPATIBLE THAN THE OTHERS AND CAN CONVERT BOTH WAYS BETWEEN ASM. MH AND ASM. DM, Ep. Z8@A TIMING DIAGRAMS

THE MAIN AIM OF THE TIMING DIAGRAMS IS TO SHOW YOU WHAT HAPPENS TO THE IORQ, RD AND WR LINES WHEN THE I/O (INP OR OUT) FUNCTIONS ARE USED.

WHEN A PORT IS READ BY USING THE INP FUNCTION THE IORQ AND RD LINES GO LO WHILE WRITE LINE STAYS HI. WHEN WE WRITE TO A PORT USING THE OUT FUNCTION THE IORQ AND WR LINES GO LO WHILE THE READ LINE STAYS HI.

THIS MEANS THAT BOTH THE READ AND WRITE LINES CAN NEVER BE (1) OR (0) АТ THE SAME TIME, МЕ САМ PUT THIS TO GOOD USE BY MAKING A READ (I/P) ONLY PORT OR WRITE (O/P) ONLY PORT OR A READ/WRITE (1/0) PORT.

### 7415158 TRUTH TABLE

THE 74L5138, 3 OF 8 DECODER IC IS THE MOST COMMONLY FOUND DECODER USED IN VZ APPLICATIONS. IT IS AN ACTIVE LO DEVICE AND FOR IT TO WORK ЕМІ BAR AND EN2 BAR MUST ВЕ LO WHILE EN3 MUST BE HI.

## INPUT YOUTPUT PORT DECODING

ON PAGE 17, THE LEFT DECODER DECODES IN 16 BIT BLOCKS IN THE PORT<br>ADDRESS RANGE OF A0 TO A127. TO MAKE IT A READ/WRITE PORT CONNECT +5V<br>TO PIN 6, EN3 (POSITIVE ENABLE). FOR A READ ONLY PORT CONNECT THE WR<br>LINE TO PIN 6 WHI

BECAUSE WE ARE USING A POSITIVE ENABLE TO CONTROL WHAT THE PORT WILL DO WE HAVE TO INVERT THE RD AND WR LINES BY USING THE OPPOSITE. REFER TO THE TIMING DIAGRAMS FOR CLARIFICATION.

THE SECOND DECODER DECODES IN THE RANGE OF A128 TO A255. BECAUSE WE ARE USING A NEGATIVE ENABLE IT IS EASIER TO UNDERSTAND. CONNECT GND TO PIN 5, EN2 BAR FOR READ/WRITE PoRT. RD TO PIN 5 FOR A READ ONLY PORT OR WR FOR A WRITE ONLY PORT.

YOU'LL NOTE BOTH DECODERS ARE NEARLY IDENTICAL, EXCEPT FOR А7 WHICH IS USED TO SELECT DECODING RANGE. IN THE FIRST DECODER A7 IS CONNECTED TO PIN 5, A NEGATIVE ENABLE. THIS MEANS ANY PORT GREATER THAN 128 CANNOT BE SELECTED. IN THE SECOND DECODER A7 IS CONNECTED TO PIN 6, A POSITIVE ENABLE WHERE A7 LOCKS OUT ANY PORT LESS THAN 128.

#### TECHNICAL DATA SHEET # 4

PAGE 18 SHOWS A READ/WRITE PORT, A READ ONLY PORT AND A WRITE ONLY PORT IN THE PORT ADDRESS RANGES OF A0 TO A127 AND A128 TO A255.

THE 64K RAM EXPANSION DECODER IS CONFIGURED AS A READ/WRITE PORT BUT CAN BE CHANGED TO A READ ONLY PORT OR WRITE ONLY PORT BY REMOVING GND FROM PIN 5 AN CONNECTING EITHER THE RD OR WR LINE TO PIN 5.

THE 32 BIT DECODER SHOWS IT IS CONNECTED AS A READ/WRITE PORT BUT CAN BE CHANGED TO TO READ ONLY PORT OR WRITE ONLY PORT AS SHOWN IN PREVIOUS EXAMPLE.

NEXT ISSUE : MEMORY DECODING.

аз

# Z80A I/O TIMING DIAGRAMS ZALSTS8 TRUTH TABLE<br>INPUT/OUTPUT PORT DECODING

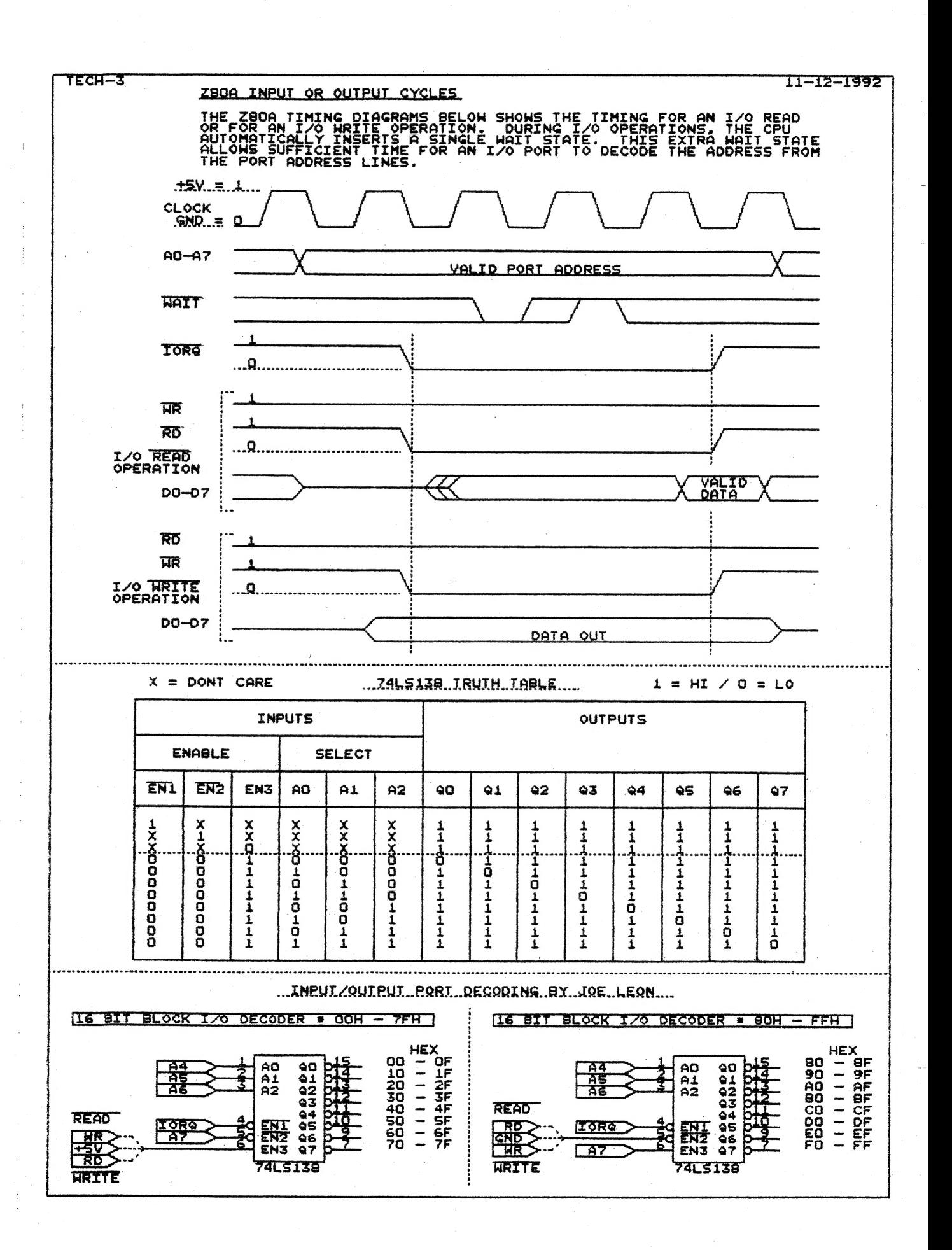

TECHNICAL DATA SHEET # 4

 $\ddot{\bullet}$ 

 $41 - 18$ 

INPUT/OUTPUT PORT DECODING

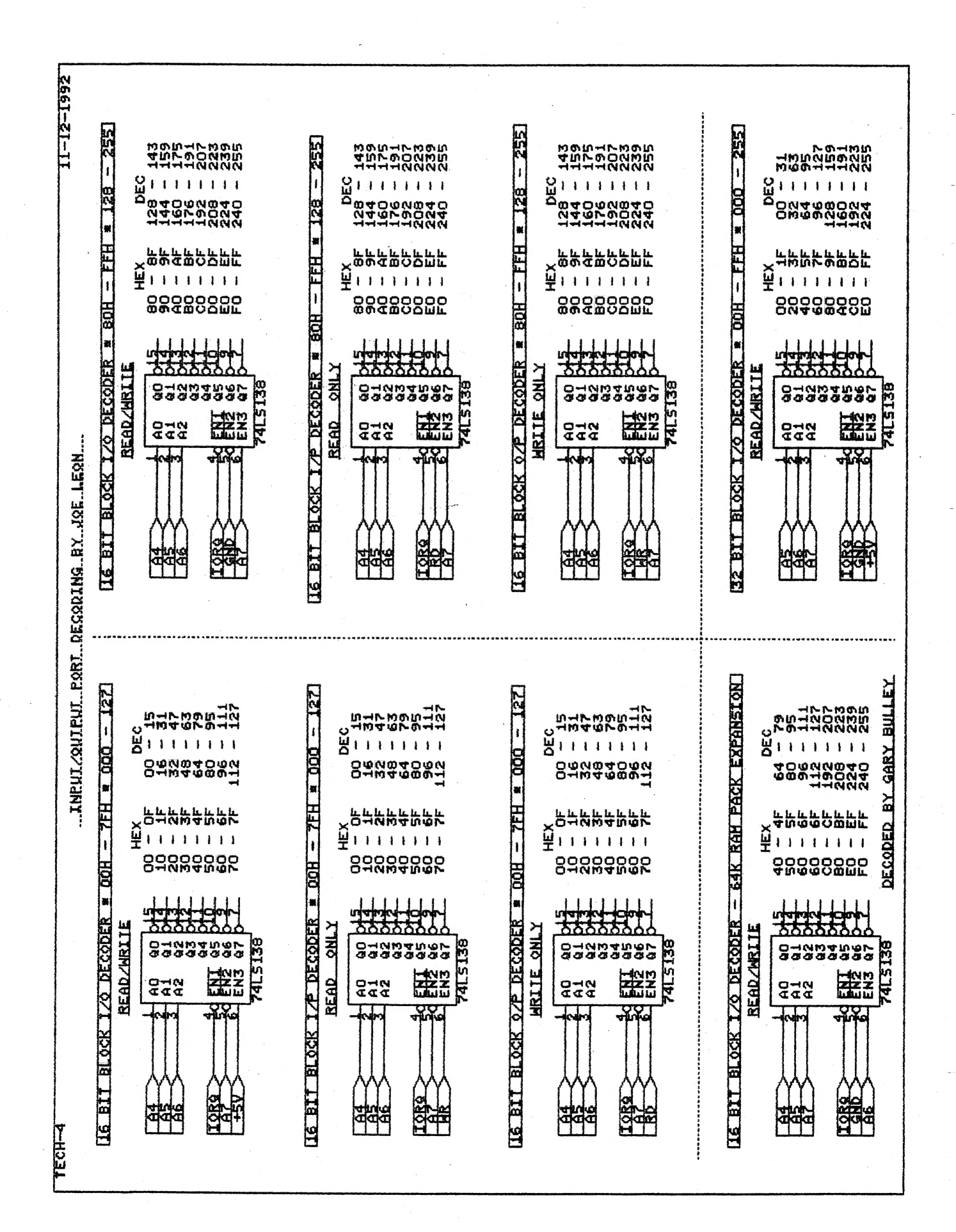

#### \* \* \* DAVE MITCHELL SOFTWARE \* \* \*  $40/19$

E & F WP PATCH 3.3: PATCH 3.3 WRITTEN BY DAVE MITCHELL WILL CONVERT YOUR E & F TAPE WORD PROCESSOR FOR FULL DISK USE WHILE RETAINING ALL ORIGINAL FUNCTIONS. IT ALSO HAS SHIFT LOCK AND PRINTER CONTROL CODES WHICH CAN BE IMBEDDED IN TEXT AND SAVED TO TAPE OR DISK.

BSTWP.F: THIS UTILITY PROVIDED WITH PATCH 3.3 WILL CONVERT BASIC PROGRAMS AND ED/ASS, SOURCE CODE FILES INTO WORD PROCESSOR FILES.

PRICE: AUS/NZ AU\$20.00 - UPDATE - AUS-\$10.00 - NZ-AU\$11.00.

EXTENDED DOS V1.3: THESE COMMANDS ARE AT YOUR DISPOSAL: MERGE, DIRA, DIRA, DIRB, LDIRB, OLD, OLD., DEC, HEX, MENU, CODE, LTAB, MOVE AND UPDATE, STATUSA AND LSTATUSA. STATUSA AND LSTATUSA ALSO WORKS WITH VERSION 1.0 LOS

PRICE: AU\$15.00 - POSTAGE INCLUDED

MENU/FILE COPIER: THIS UTILITY WILL READ YOUR DISK DIRECTORY AND PRESENT YOU WITH SEVERAL OPTIONS. USING THE CURSOR YOU CAN RUN/BRUN ANY PROGRAM OR SELECT FILE COPY, REN, ERASE, DRIVE 1 OR 2, ETC. BESIDES COPYING TEXT AND BINARY FILES ALL OTHER FILES CAN BE COPIED AS WELL EXEPT FOR DATA FILES.

PRICE: AU\$15.00 - POSTAGE INCLUDED

惩

FOR PURCHASE OR INFORMATION CONTACT:

DAVE MITCHELL 24 ELPHINSTONE STREET NORTH ROCKHAMPTON QUEENSLAND 4701<br>AUSTRALIA - PHONE: (079) 27 8519

### PETER HICKMAN SOFTWARE - PUBLIC DOMAIN

VZ DISASSEMBLER: WHAT, ANOTHER DISASSEMBLER? BUT, YOU HAVE ALREADY GOT ONE? THIS ONE IS DIFFERENT! THIS PROGRAM IS ENTIRELY WRITTEN IN MACHINE CODE. IT ACTUALLY RUNS ABOUT 40 TIMES FASTER THAN D.S.E.'S DISASSEMBLER (OR ANY ONE ELSE'S). IT WILL DISASSEMBLE ANY PROGRAM THAT YOU CAN BLOAD INTO MEMORY. IT WORKS WITH ANY VZ CONFIGURATION. IT DISASSEMBLES EVEN THE 88 EXTRA Z80 OPCODES THAT ZILOG DOESN'T ADMIT TO.

TAPE AND DISK VERIONS AVAILABLE.

VZ MODEM SOFWARE: DID YOU WANT TO TALK TO OTHER COMPUTERS VIA A MODEM? DID YOU BUY THE DSE TERMINAL EPROM, ONLY TO DISCOVER THAT IT ONLY WORKS WITH TAPE. IT ONLY ALLOWS YOU TO PRINT FILES, NOT SAVE THEM OR SEND THEM!

YOUR PROBLEMS ARE SOLVED! THE HICKMAN BROTHERS, PETER AND ANDREW, HAVE A BRAND NEW PROJECT WHICH WILL ALLOW YOU TO SEND, RECEIVE & SAVE FILES VIA A MODEM: IT WORKS WITH DISK!

INCLUDED ARE INSTRUCTIONS FOR THE HARDWARE MODIFICATIONS, A SMALL MODIFICATION IS NEEDED TO YOUR DISK CONTROLLER. YOUR USER GROUP MAY HELP YOU MODIFY YOUR COMPUTER TO USE THIS EXCITING NEW SOFTWARE!

THE MANUAL IS SUPPLIED ON DISK FOR PRINTING OUT WITH YOUR DISK VERSION OF E & F W/PROCESSOR. IF YOU DO NOT OWN AN E & F W/PROCESSOR THEN PLEASE ENCLOSE ANOTHER \$5.000 (TOTAL \$30.00) FOR PHOTOCOPYING AND POSTAGE OF THE MANUAL.

PRICE: A NOMINAL FEE TO COVER COSTS. CHECK WITH PETER FOR EXACT AMOUNT.

#### FOR FURTHER INFORMATION CONTACT: PETER HICKMAN PO BOX 8 WERRINGTON 2747

 $\ddot{a}$ 

 $\frac{1}{2}$ 

#### \* \* CONTRIBUTIONS TO THE JOURNAL \* \*

IF YOU ARE THINKING OF CONTRIBUTING TO THE JOURNAL THE PREFERED FORMAT IS BASIC LISTINGS, WORD PROCESSOR OR SOURCE CODE FILES ON TAPE OR DISK. FILES FROM THE FOLLOWING WORD PROCESSORS CAN BE ACCEPTED :-

E & F TAPE OR DISK PATCH 3.1-3.3, WORDPRO CARTRIDGE, WORDPRO PATCH, MOST SOURCE CODE FILES AND ALL QUICKWRITE WORD PROCESSOR FILES.

#### \* \* CLUB MEETINGS - ALL WELCOME \* \*

#### FIRST FRIDAY OF MONTH

#### \*\* FUTURE MEETINGS - NEW VENUE \* \*

AS MENTIONED BEFORE WE NO LONGER MEET AT JNC, BUT AT VARIOUS MEMBERS HOMES, MEETINGS WILL BE ONCE A MONTH AS BEFORE WITH THE DATES BEING FIRST FRIDAY OF THE MONTH.

BECAUSE OF SOME LOCAL MEMBERS HAVING TO WORK SHIFTWORK MEETING DATES WILL BE ADJUSTED TO ACCOMODATE THEM, WHETHER YOU ARE A LOCAL MEMBER, TNTRA OR INTERSTATE VISITOR PLEASE CHECK WITH JOE LEON FIRST BEFORE COMING OUT.

JOE LEON 33 TIGHES TCE TIGHES HILL 2297 (049) 692 399

\* CLUB COMMITTEE & SUBSCRIPTIONS \*

PRESIDENT - ROSS WOODS - SECRETARY/EDITOR - JOE LEON COMMITTEE MEMBERS - COLIN BRIDGE - PETER JONES

SUBSCRIPTION TO - AUST. - 3 ISSUES \$11,000 - 6 ISSUES \$21,000  $H.V.VZ$ , JOURNAL - N. Z. - 3 ISSUES \$13.00 - 6 ISSUES \$26.00

FOR MORE INFORMATION CONTACT:

JOE LEON 33 TIGHES TCE TIGHES HILL 2297 (049) 692 399 AUSTRALIA

NOTE: PRICES INCLUDE POST & PACK ING

\* \* VZ USER GROUPS & PUBLICATIONS \* \*

VZ DOWN UNDER - VZ MAGAZINE - 6. ISSUES - \$18.00 PER ANUM HARRY HUGGINS 12 THOMAS SREET MITCHAM VICTORIA 3132

WAVZ - WESTERN AUSTRALIA VZ USER GROUP GRAEME BYWATER PO BOX 388 MORLEY W A 6062

BRISBANE VZ USERS WORKSHOP - C/O 63 TINGALPA ST, WYNUM WEST 4178 SOFTWARE FOR SALE - DISK MENU

SAPPHIRE PRODUCTIONS - VZ DISK MAGAZINE - PUBLIC DOMAIN NOTE: VZ DISK MAGAZINE HAS CEASED PRODUCTION

NOTE: WHEN WRITING TO ANY ABOVE OR H.V.VZ. USERS' GROUP FOR INFORMATION PLEASE ENCLOSE A S.S.A.E. OR NZ 2 INT, REPLY COUPONS,